**么查询法律意见书-股识吧**

 $\lq$  " APP

推荐"天眼查"但可能也没那么精准的 还可以在全国法院判决文书网上上查询

**如何查询上市公司诉讼信息——全国中小企业股转系统怎**

推荐"天眼查"但可能也没那么精准的 还可以在全国法院判决文书网上上查询

2022年9月20日,公司在国家工商总局注册成立,注册资本30亿元。

 $26$ 

 $\alpha$  and  $\alpha$  is the set of  $\alpha$  means  $\alpha$ 

 $1$  $2<sub>1</sub>$  $3 \nightharpoonup$ 

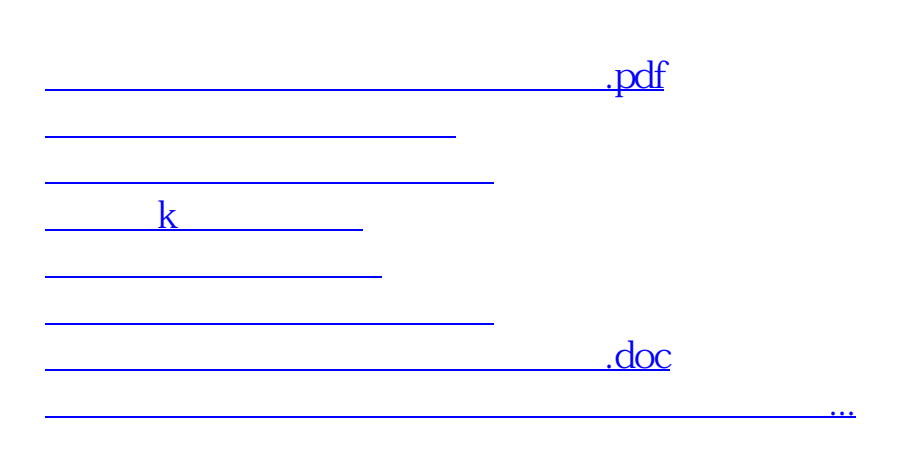

<u><https://www.gupiaozhishiba.com/read/33692999.html></u>